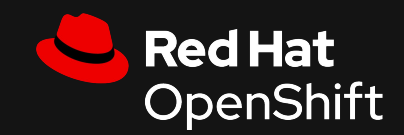

**1**

## Subscribe your RHEL VMs with the power of Tekton

Using Openshift V4.10+

Sebastian Rodriguez Isaziga, RHCA, RHCI, RHCX Cloud Architect EMEA [shebi@redhat.com](mailto:shebi@redhat.com)

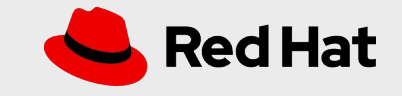

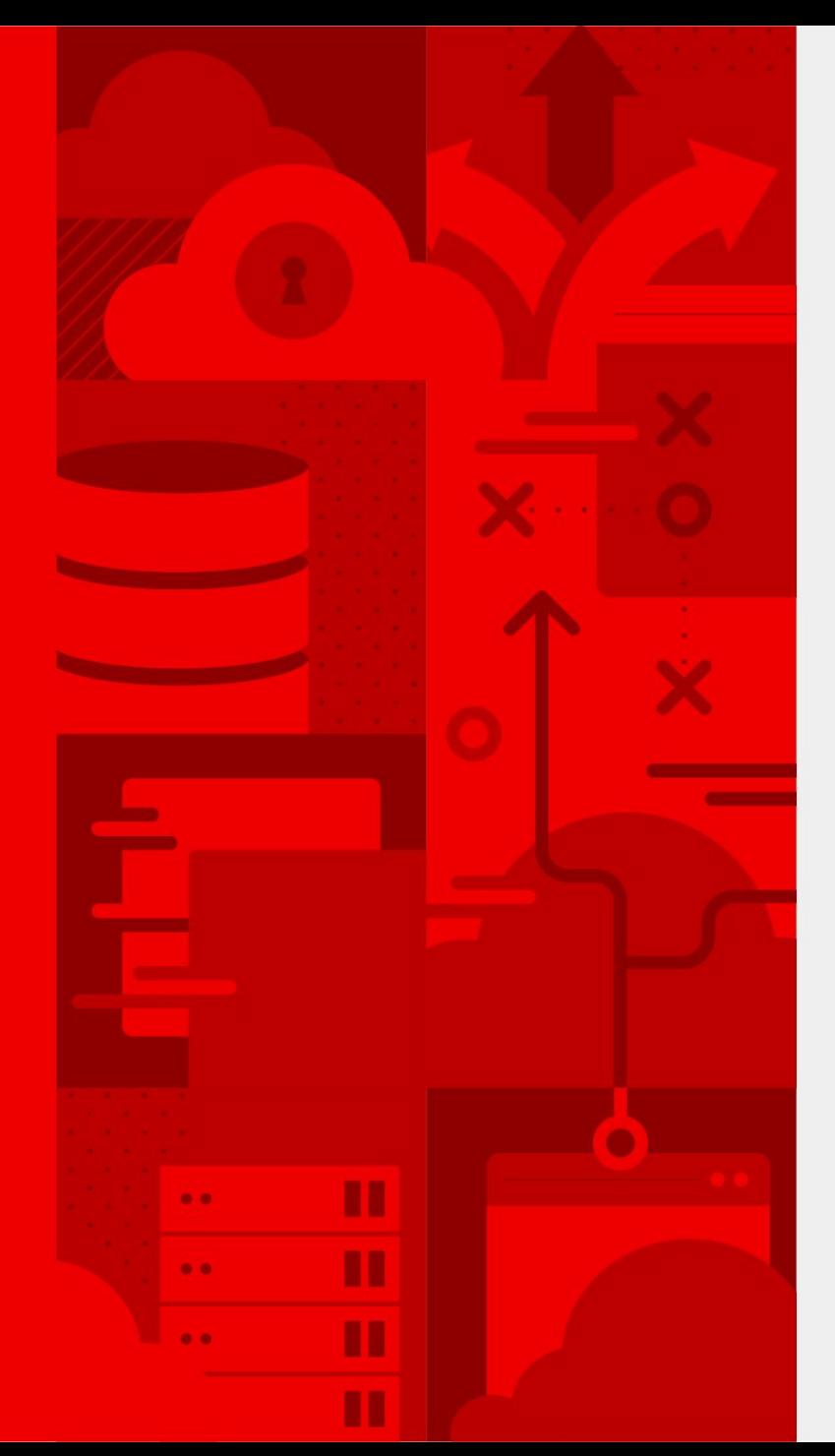

**2**

# **Agenda**

- Status Quo
- Proposed Architecture
- Demo Time
- Conclusions

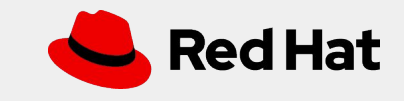

#### **Status Quo**

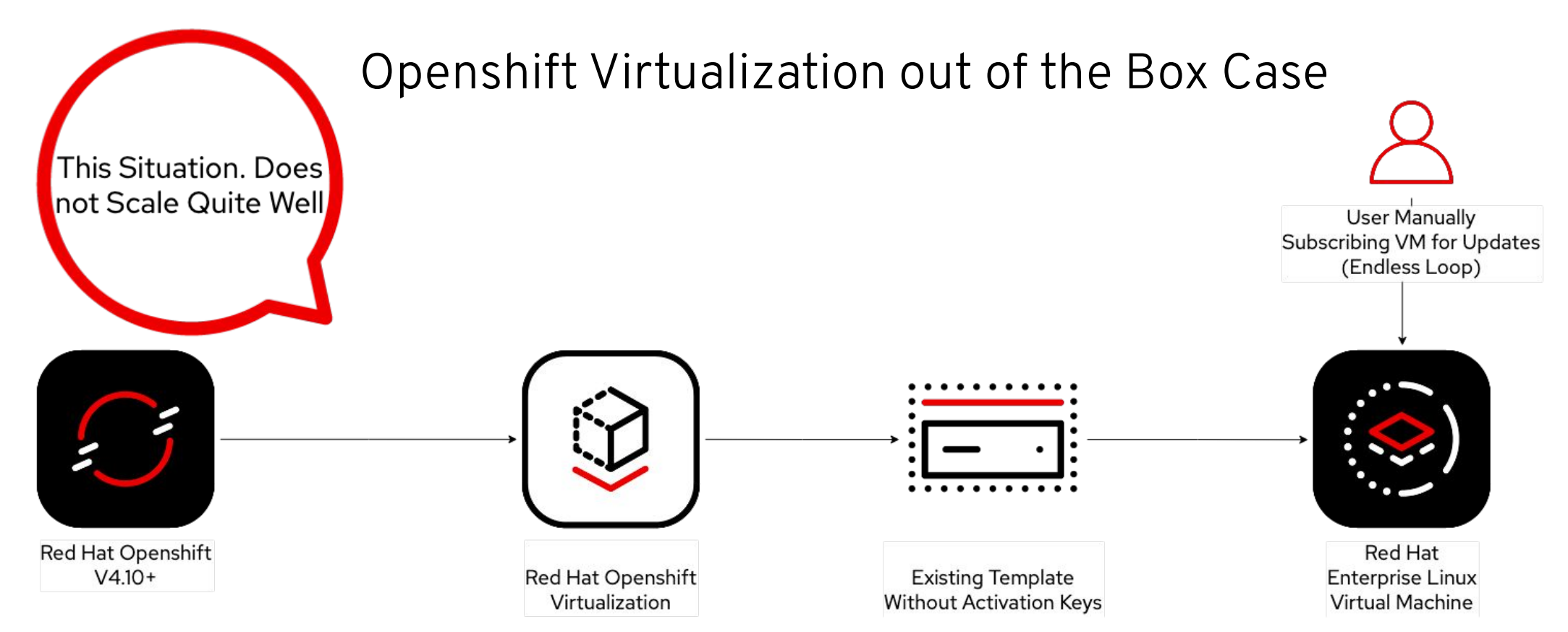

**3**

<https://docs.openshift.com/container-platform/4.12/virt/about-virt.html> <https://docs.openshift.com/container-platform/4.12/welcome/index.html> <https://access.redhat.com/solutions/25327> <https://access.redhat.com/solutions/3341191>

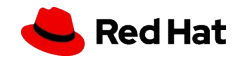

#### **Technologies Used in this Lightning Talk**

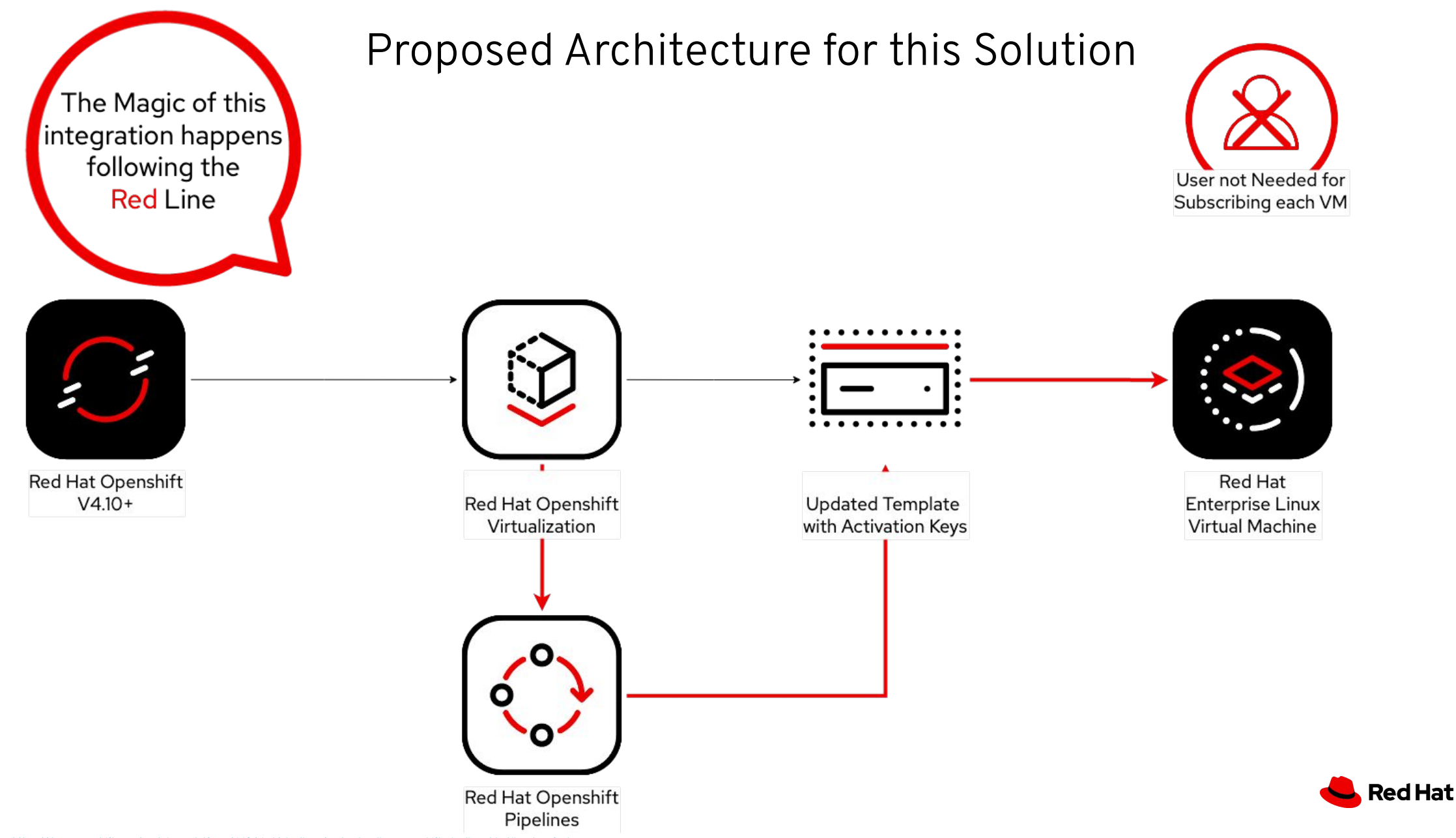

#### **Openshift Virtualization Default Catalog**

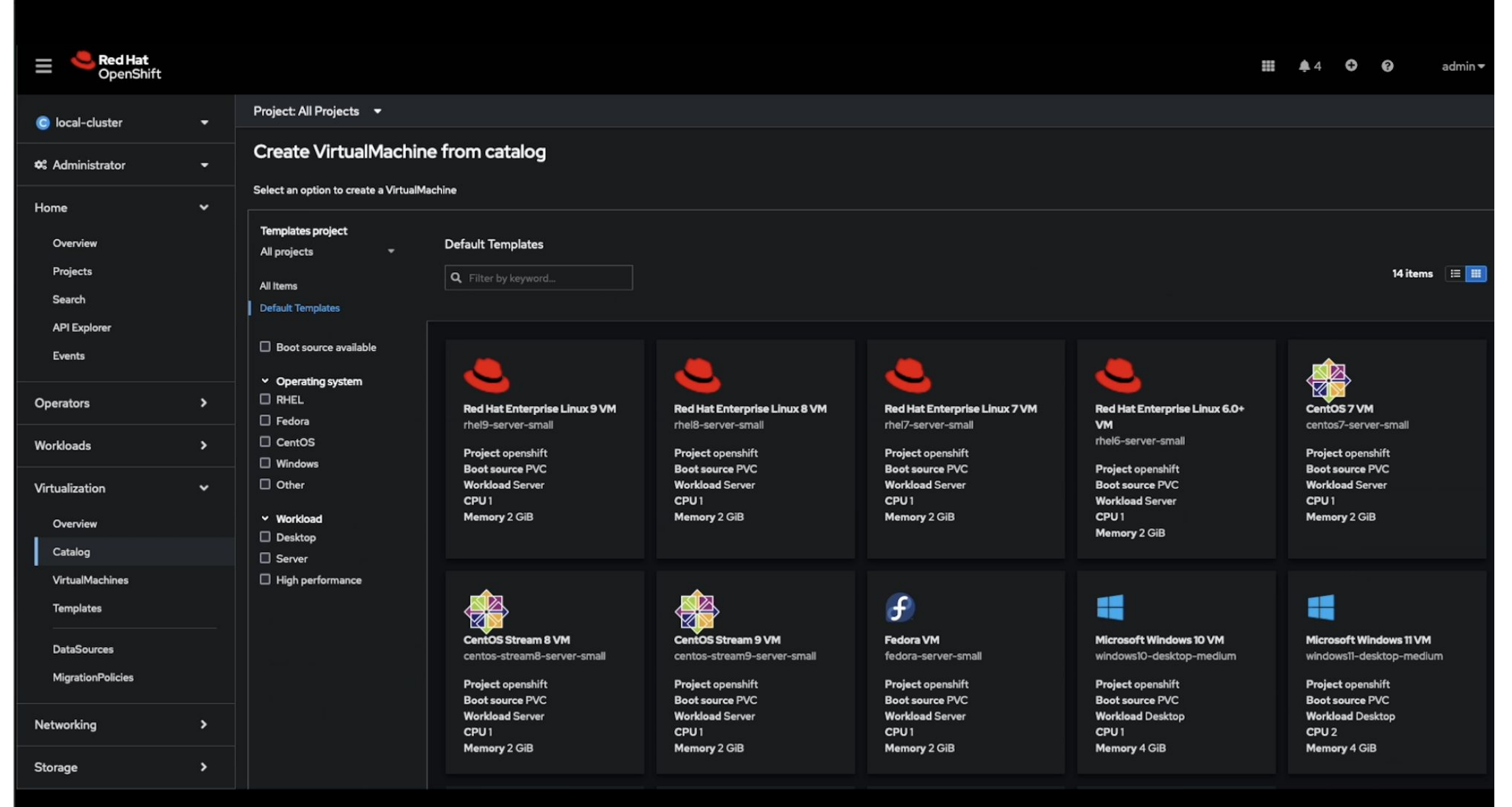

Red Hat

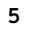

Source:

#### **Login to Red Hat Hybrid Cloud Console to get the Activation Key:**

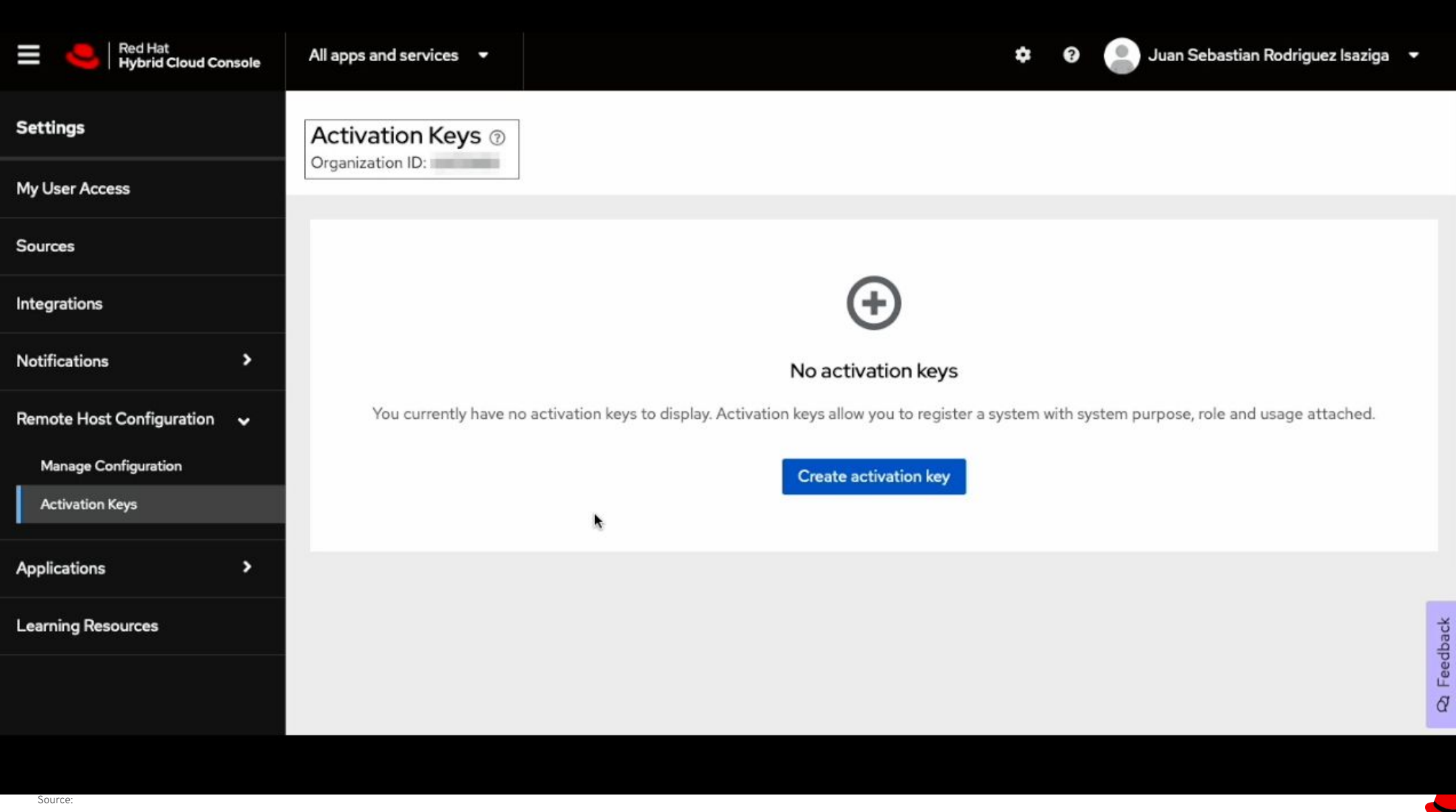

Red Hat

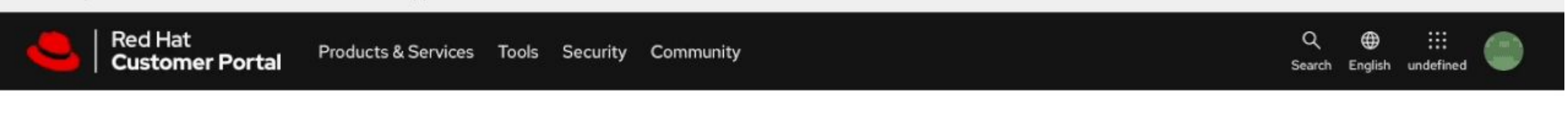

**Subscription Allocations** Overview Subscriptions Systems Cloud Access Contracts Errata Manage -

A Your account does not have Simple Content Access <sup>D'</sup> enabled. SCA reduces the complexity of subscription management and enables you to use the software you paid for as simply as possible. Activation Keys are available at Red Hat Hybrid Cloud Console E with additional features. The interface shown here is deprecated and will be removed in a future release E.

#### Activation Keys for Organization ID:

Activation Keys are used when registering systems to Subscription Manager. Learn More

#### Filter by Key Name

#### **New**

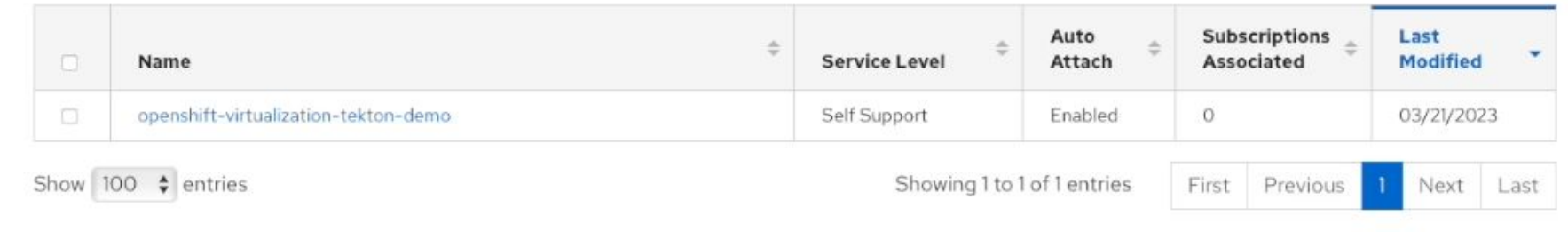

Red Hat Subscription Management - Release Notes

Have feedback? Tell us what you think

If you need assistance, contact Customer Service

¥

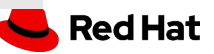

(base) sebastianrodriguez@Sebastians-MacBook-Pro ~ % oc login -u admin

Source:

**8**

<https://docs.openshift.com/container-platform/4.11/cicd/pipelines/understanding-openshift-pipelines.html>

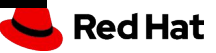

**Prepare Tekton to Trigger Pipelines to Openshift Virtualization: Create new project and execute both scripts, script 1 is for creating a single template. Script 2 is for using all RHEL templates available in Openshift Virtualization**

**Red Hat** 

(base) sebastianrodriguez@Sebastians-MacBook-Pro openshift-tekton %  $\Box$ 

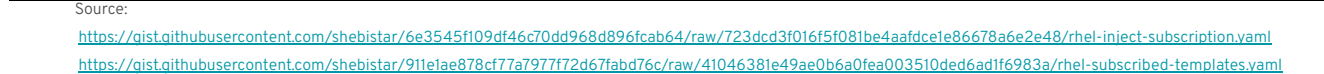

### Pipelines details

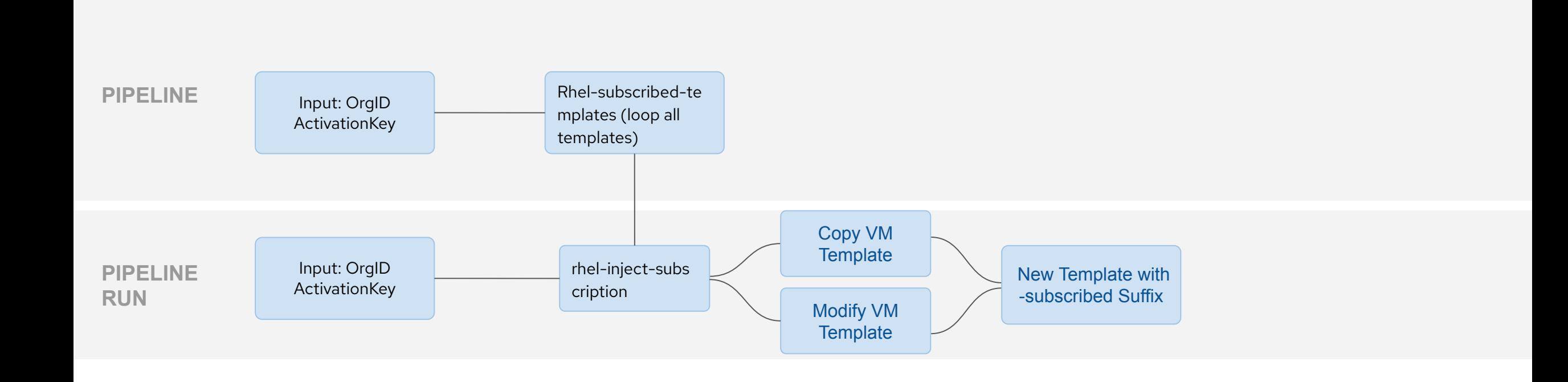

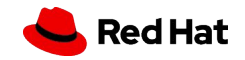

#### **In the Project Already Created. Let's Check both Pipelines (Using the gists below) and Execute the one to Generate Multiple Templates**

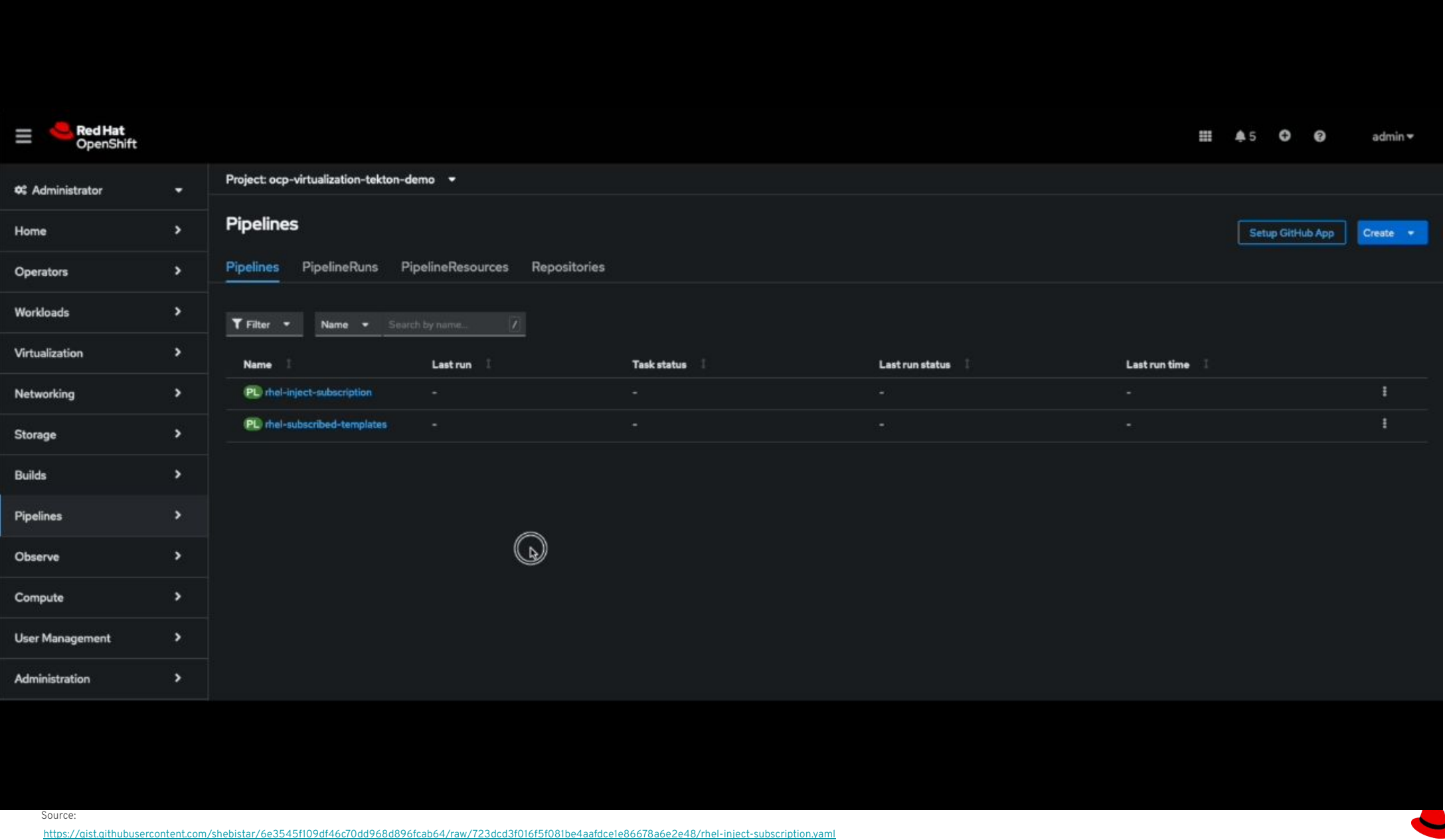

<https://gist.githubusercontent.com/shebistar/911e1ae878cf77a7977f72d67fabd76c/raw/41046381e49ae0b6a0fea003510ded6ad1f6983a/rhel-subscribed-templates.yaml>

#### **In the Project Already Created. Let's Check both Pipelines and Execute the one to Generate Multiple Templates**

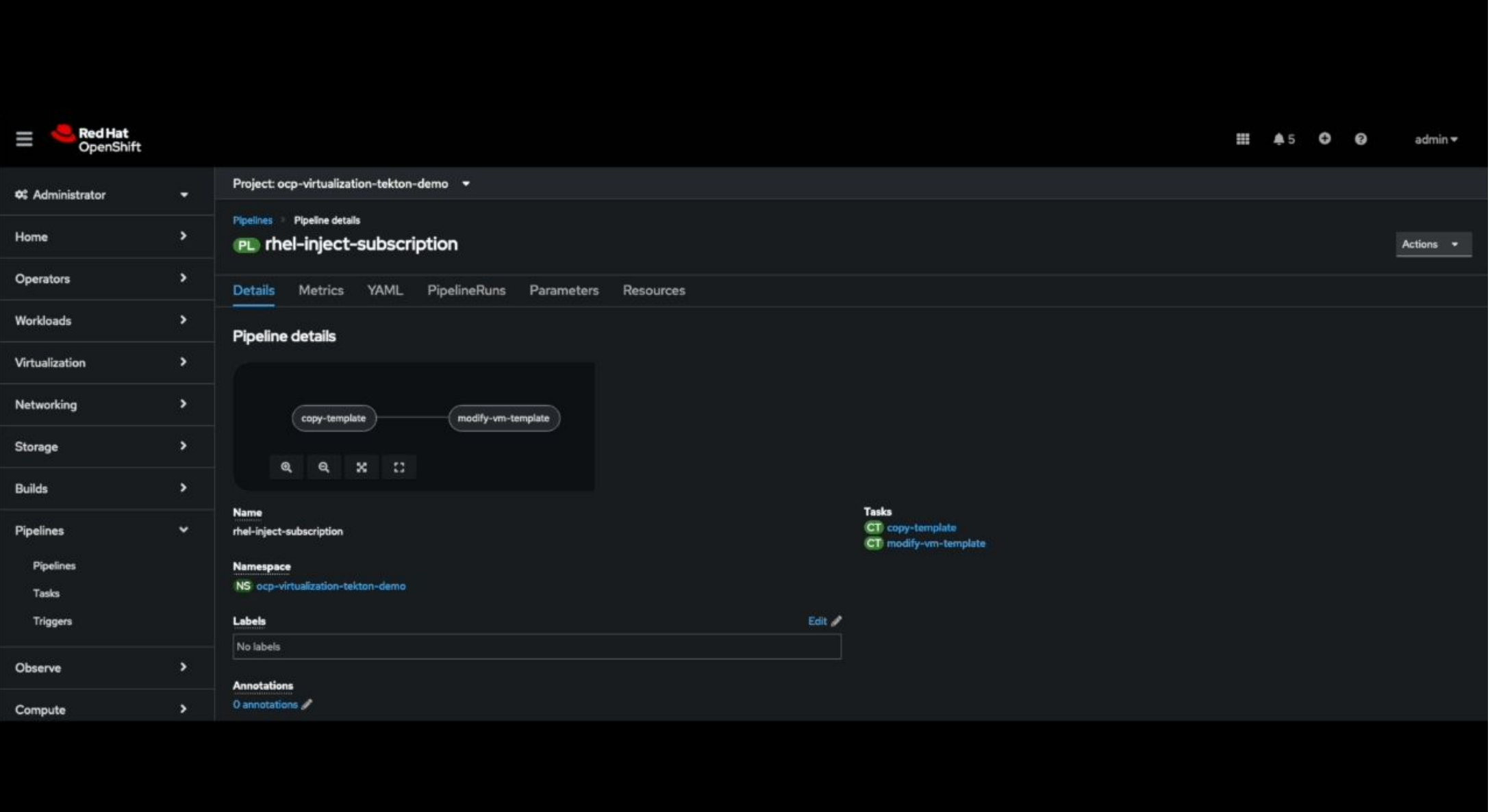

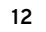

Source:

<https://cloud.redhat.com/blog/subscribing-rhel-vms-in-openshift-virtualization>

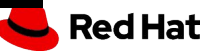

#### **Now Let's Create a VM Using the Freshly Created Subscribed Template**

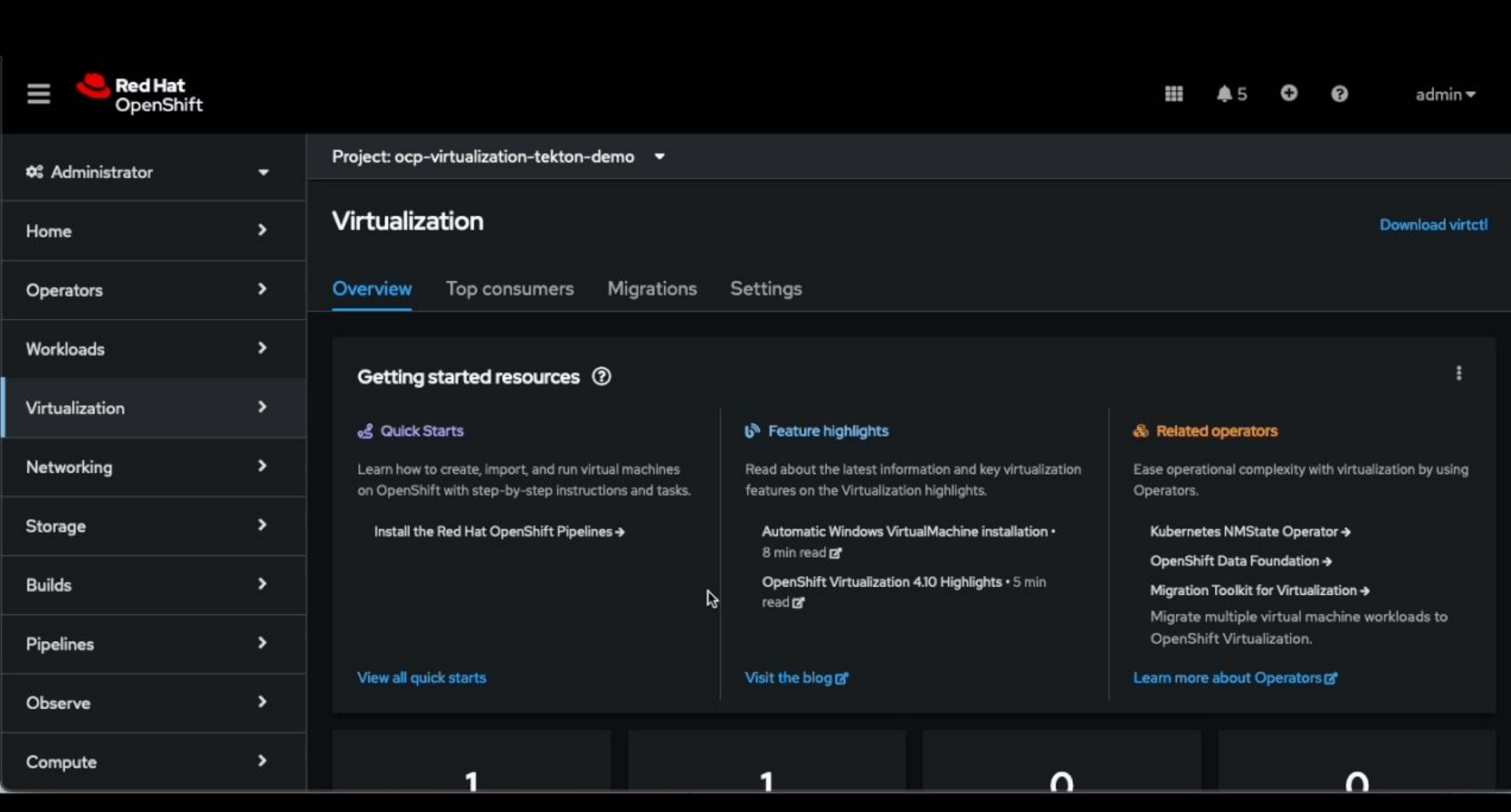

Source:

[https://docs.openshift.com/container-platform/4.12/virt/virtual\\_machines/virt-create-vms.html](https://docs.openshift.com/container-platform/4.12/virt/virtual_machines/virt-create-vms.html)

#### **Final Check! Check for Registered Systems in<https://access.redhat.com/management/systems>**

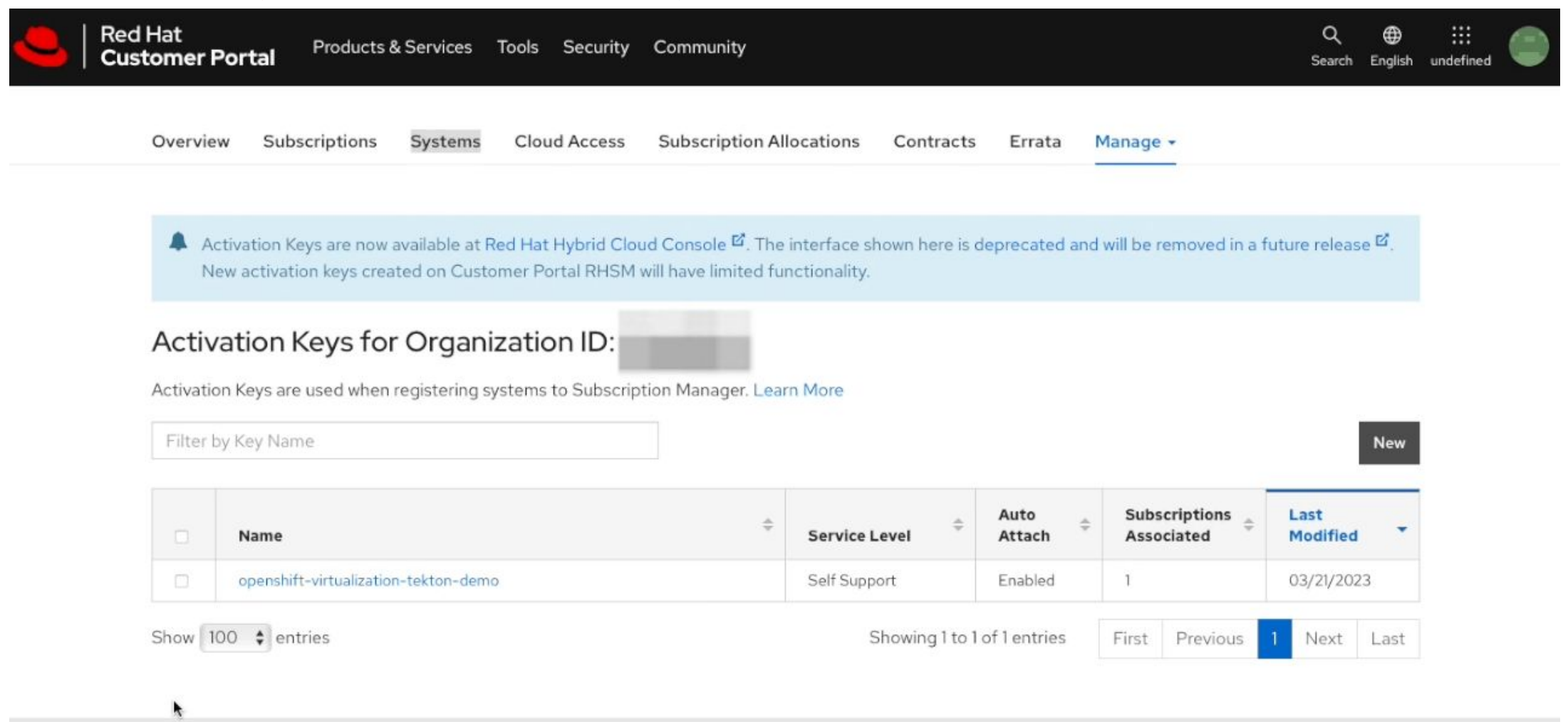

Red Hat Subscription Management - Release Notes Have feedback? Tell us what you think If you need assistance, contact Customer Service

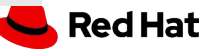

## Benefits of Integrating Tekton with Openshift:

integrating Tekton with Openshift Virtualization simplify the VM lifecycle with limitless automation possibilities.

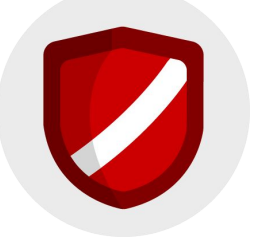

#### **Automated Activation and Security**

By removing the need for manual activation and registration, we can streamline operations and ensure that our systems stay up to date and secure.

#### **Faster Development and Administration Reduction with Openshift**

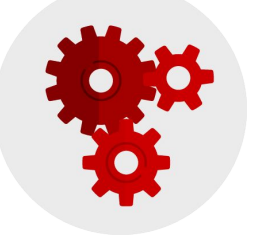

With Openshift, organizations can enable faster development and reduce management overhead, accelerating their cloud transformation journey

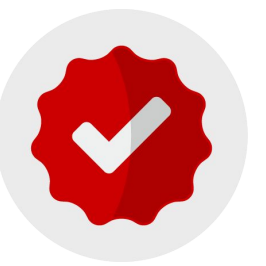

#### **Customizable Automation with Tekton and Openshift**

Tekton and Openshift offer a flexible and customizable automation framework that can be tailored to meet the specific needs of our organization.

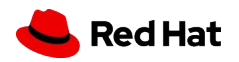

Source:

Questions? Email: [shebi@redhat.com](mailto:shebi@redhat.com)

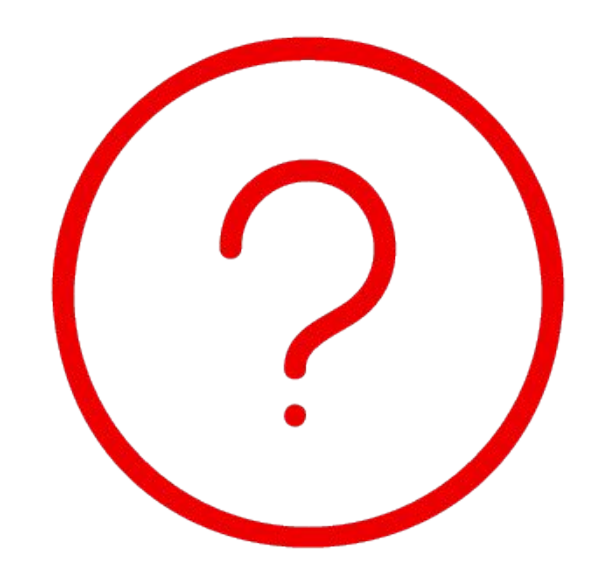

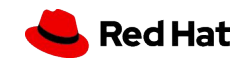

# Thank you

Red Hat is the world's leading provider of enterprise open source software solutions. Award-winning support, training, and consulting services make Red Hat a trusted adviser to the Fortune 500.

- in linkedin.com/company/red-hat
- youtube.com/user/RedHatVideos  $\rightarrow$

facebook.com/redhatinc

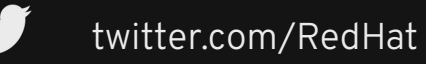

 $f$ 

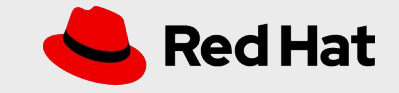